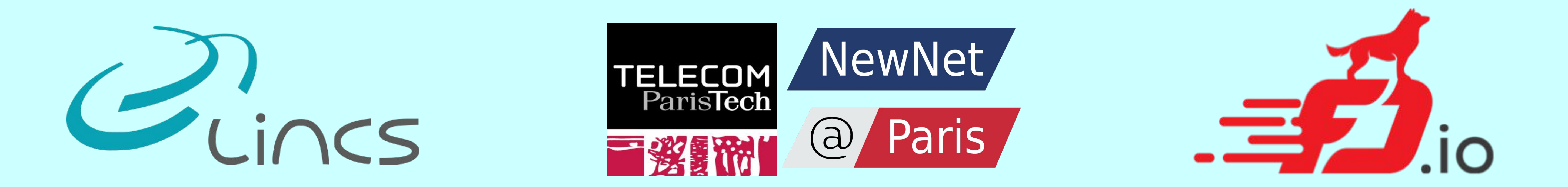

## DEMO: Controlling software router resource sharing by fair packet dropping

## Experimental results

*Vamsi Addanki, Leonardo Linguaglossa, Jim Roberts, Dario Rossi Telecom ParisTech, Paris*

Fair Drop Algorithm

Software router architecture vs Scheduling (Motivation)

- Fair queuing : DRR, STFQ ○ Highly complex to implement in a software router
- Fair dropping: FRED, CHOke, AFD ○ Lack precision

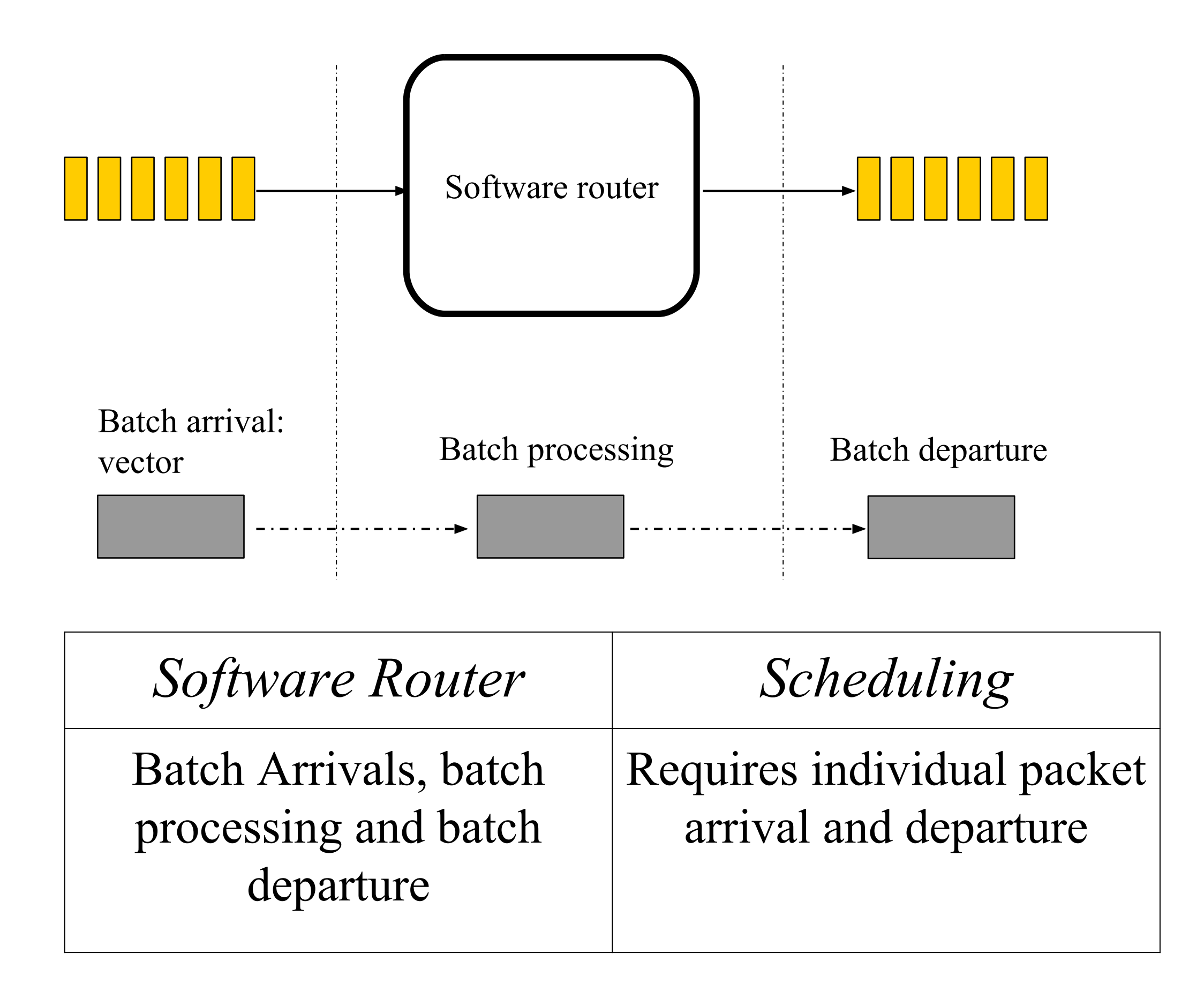

• Implementation of existing mechanisms in a software router is not flexible for multi resource sharing.

## Existing Mechanisms

❏ Common problem is implementation in software routers ❏ *Fair dropping is essential*, scheduling is not necessary

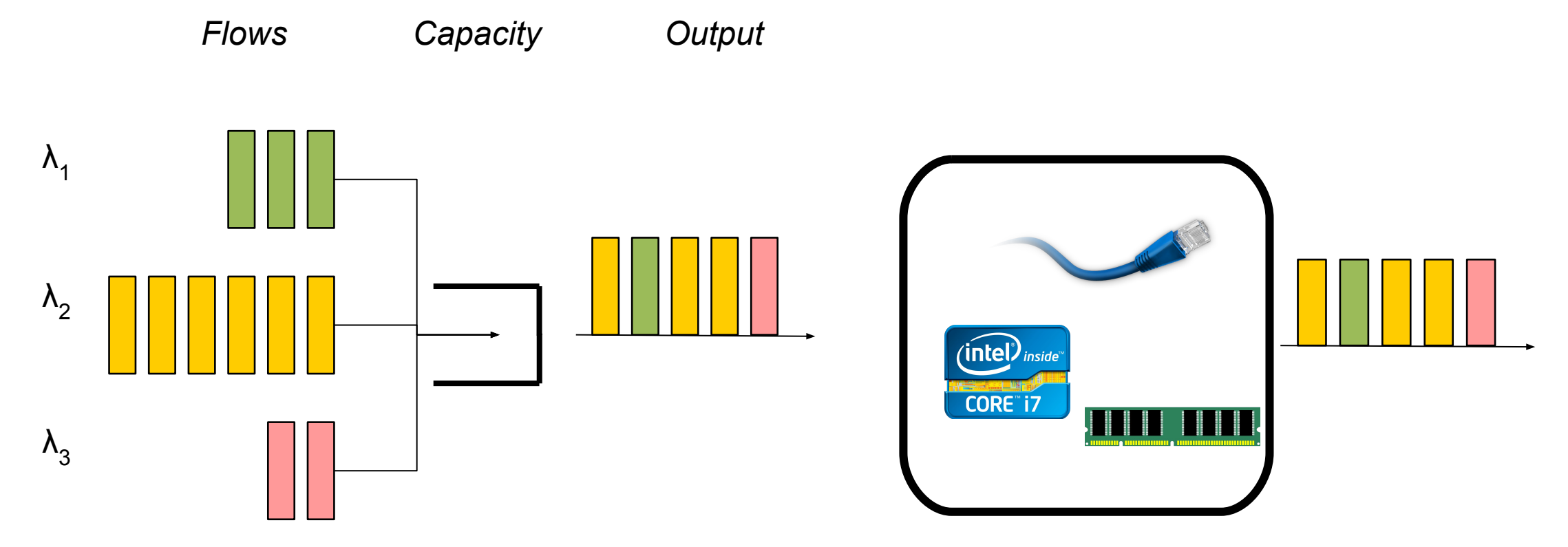

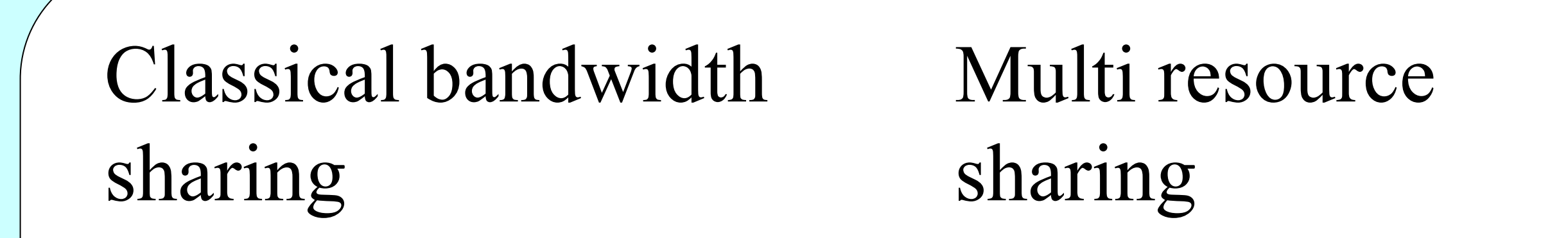

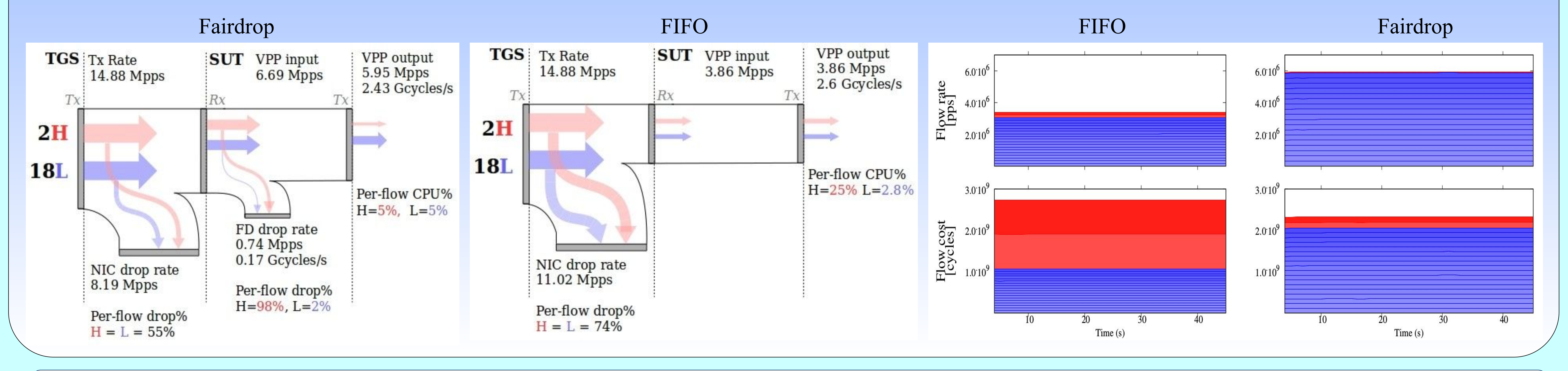

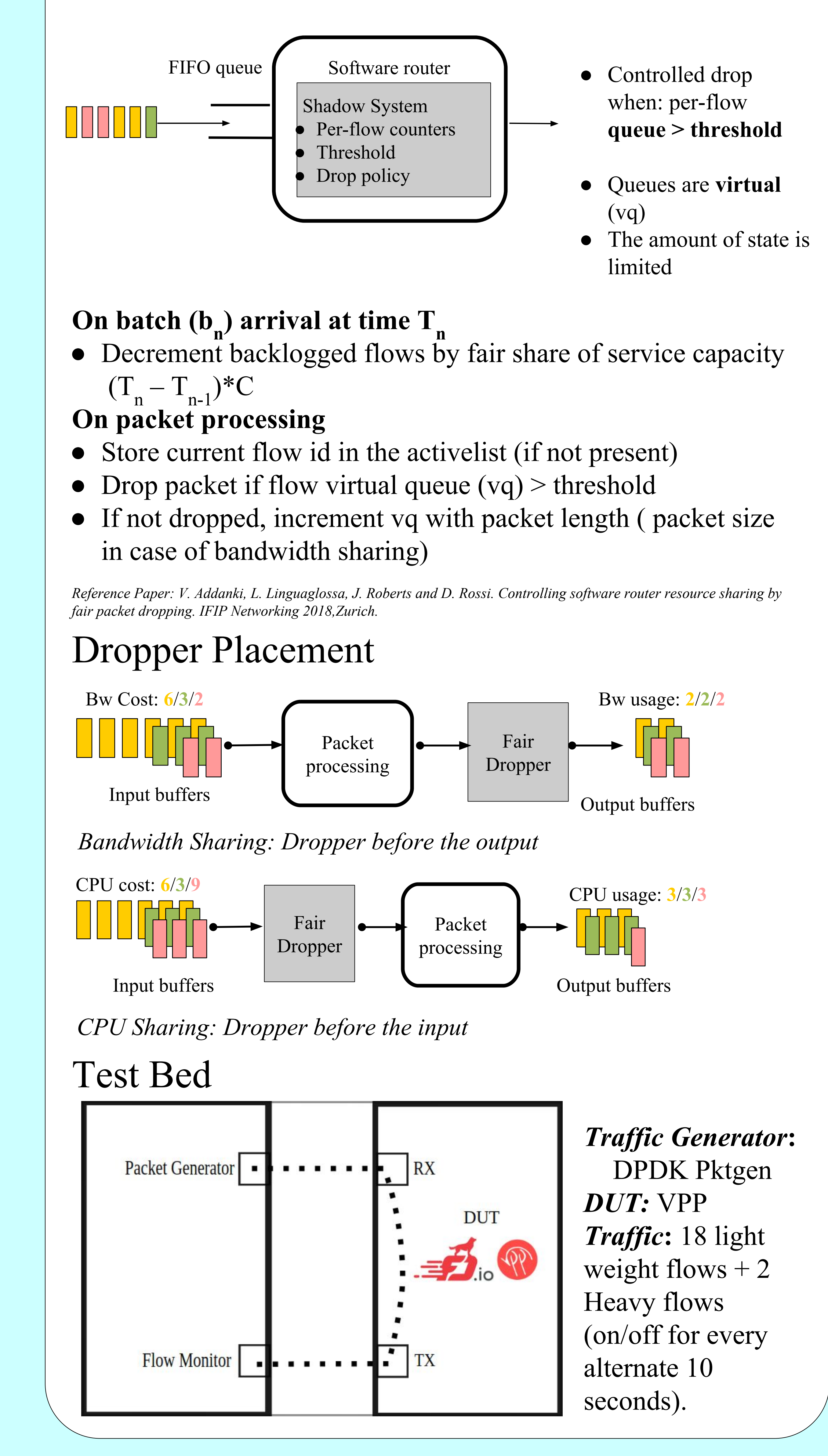

*Demo Video: <https://newnet.telecom-paristech.fr/index.php/fairdrop/>*

*Reference Paper:<https://newnet.telecom-paristech.fr/index.php/fairdrop/>*